$,$  tushu007.com

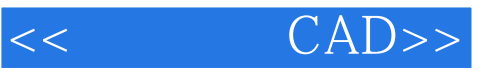

- 书名:<<电子线路CAD>>
- 13 ISBN 9787502032364
- 10 ISBN 7502032363

出版时间:2008-1

页数:198

PDF

更多资源请访问:http://www.tushu007.com

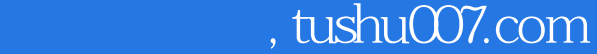

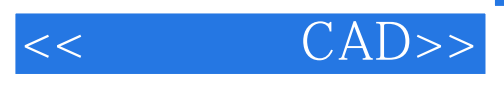

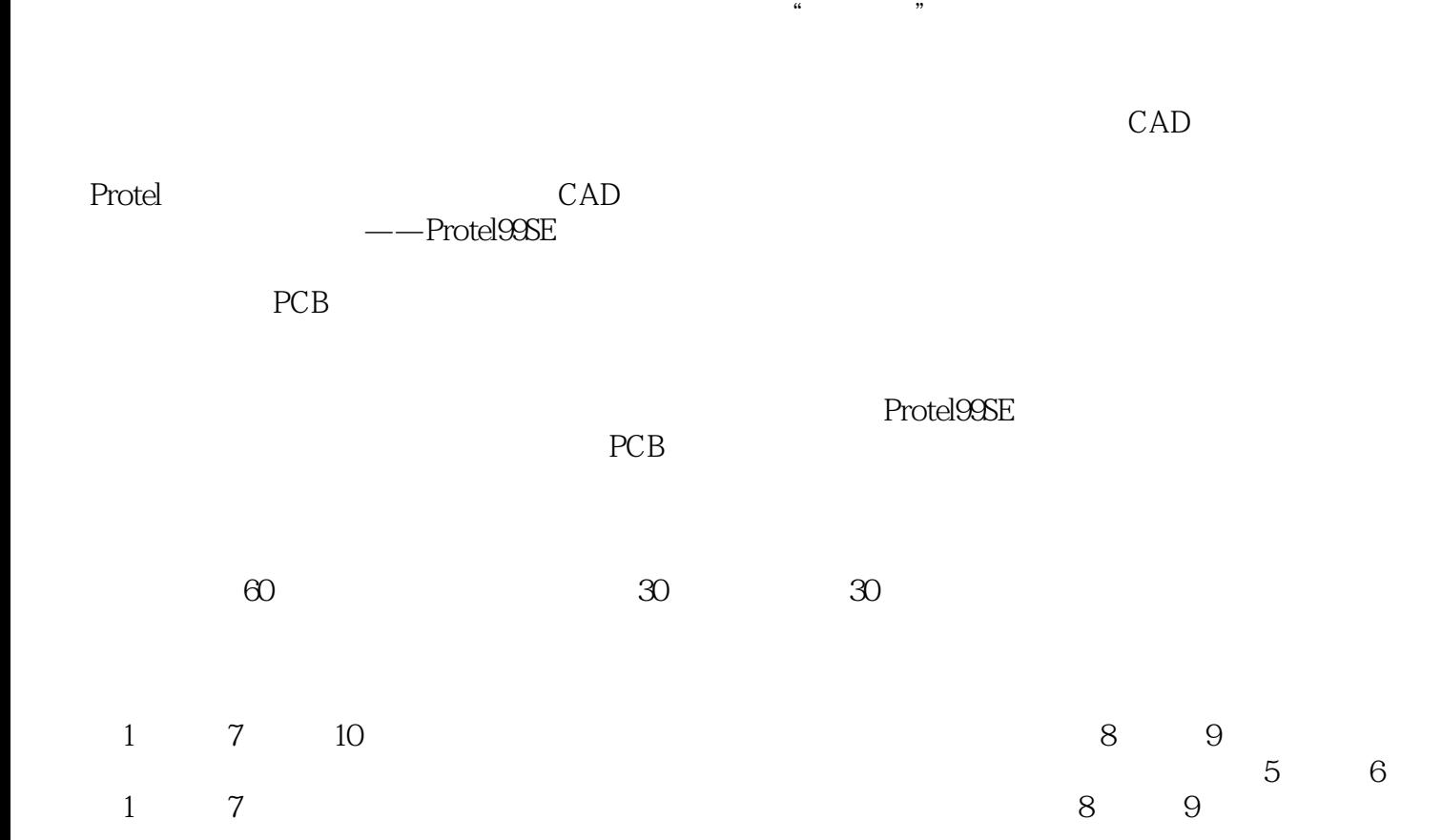

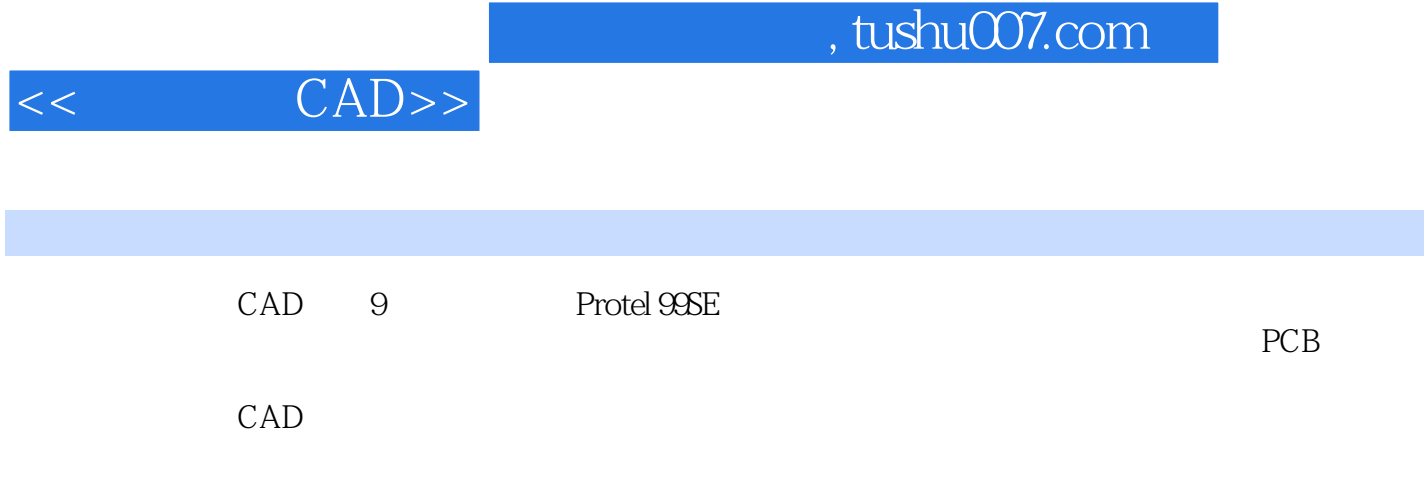

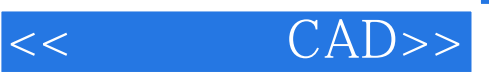

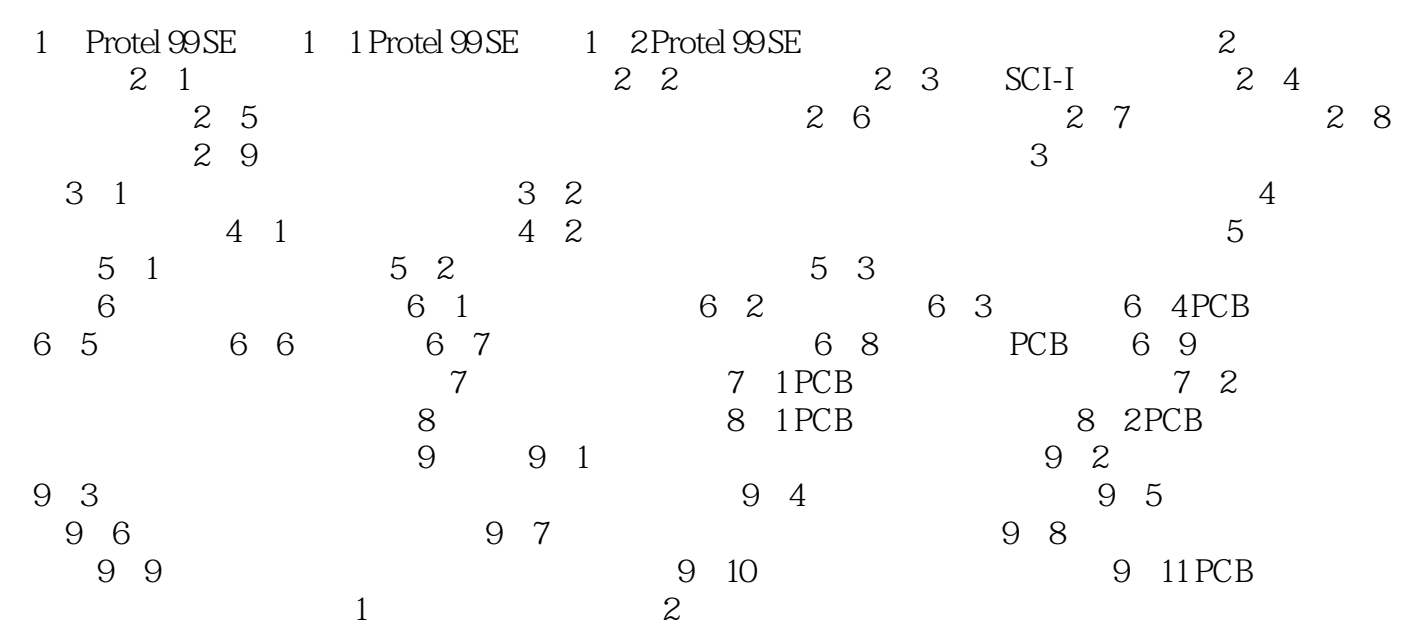

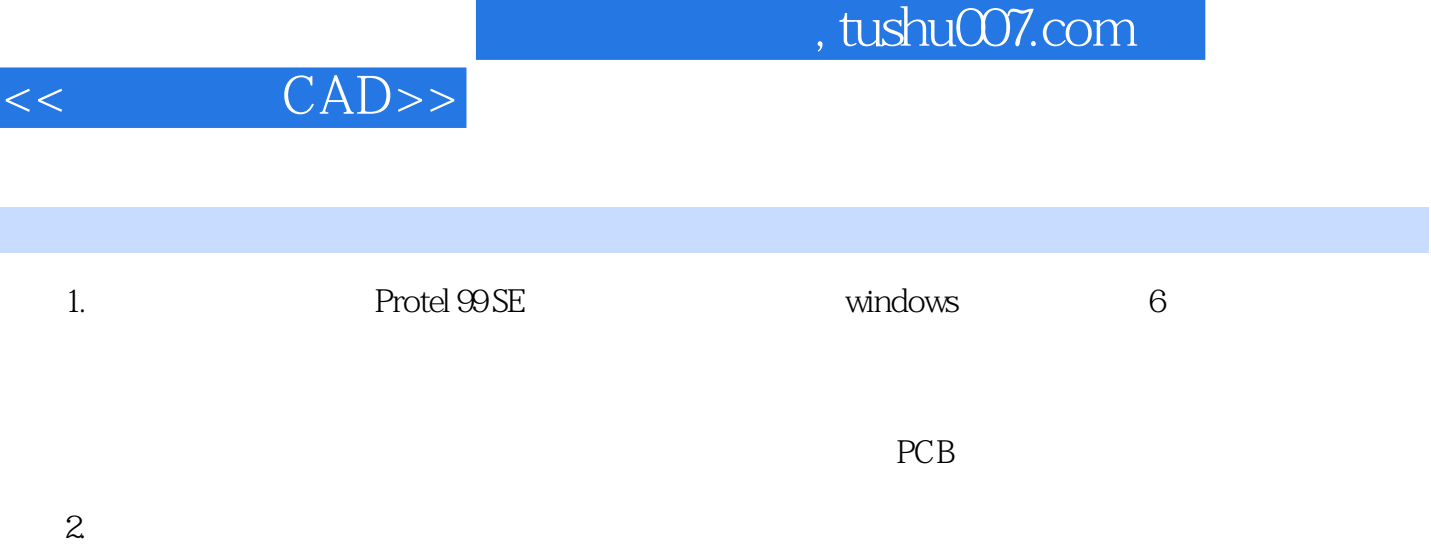

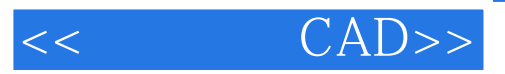

本站所提供下载的PDF图书仅提供预览和简介,请支持正版图书。

更多资源请访问:http://www.tushu007.com